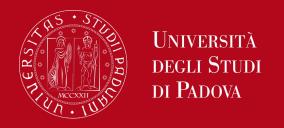

# **Realizing Network Slicing**

## **Topology Slicing**

Network divided in upper slice and lower slice

## **Service Slicing**

Network divided in two slices for two services:

- Video traffic slice ( UDP:9999)
- Other traffic slice

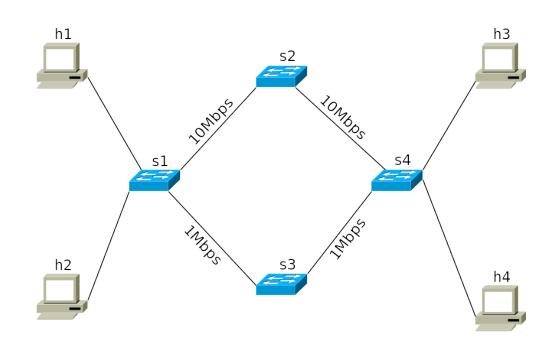

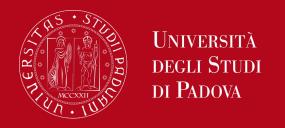

# **Realizing Network Slicing**

### **Common parts**

- ◆ Ryu controller script (\*\_slicing.py)
- Python Script with Mininet Library to create network topology (network.py)
- ◆ Files placed in folder ~/comnetsemu/app/realizing\_network\_slicing

### **Starting Ryu Controller**

ryu-manager topology\_slicing.py & ryu-manager service\_slicing.py &

## Starting the network

sudo python3 network.py

#### **Useful Mininet commands**

links

net

pingall

ping

iperf

xterm

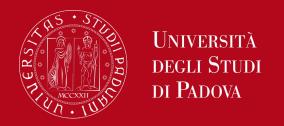

# **Realizing Network Slicing**

## Testing the network on both scenarios

- Verify connectivity (ping/pingall)
- Verify bandwidth (e.g. type "iperf h1 h3" and "iperf h2 h4" on Mininet console)
- Verify flows (e.g. use "ovs-ofctl dump-flows s1" on an extra VLAB terminal)

### Specific testing service slicing

- Open mininet terminals for h1 and h3 (xterm)
- Configure h3 as server: "iper -s -u -p 9999 -b 10M"
- Configure h1 as client: "iper -c 10.0.0.3 -u -p 9999 -b 10M -t 10 -i 1"

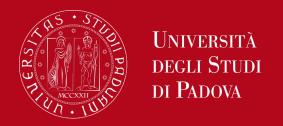

# **Exercise: Enhancing Network Slicing**

### **Enhanced Service Slicing**

Network divided in threes slices for three services:

- Video traffic slice (UDP:9999)
- Secure traffic (TCP:8888)
- Other traffic slice

#### Hints:

- Modify network topology: add an extra path (providing 5Mbps) with a new switching device
- Update the Python controller manage the new slice